## *Research Article*

# **NovelSNPer: A Fast Tool for the Identification and Characterization of Novel SNPs and InDels**

## **Jens Aßmus,<sup>1</sup> Armin O. Schmitt,<sup>1,2</sup> Ralf H. Bortfeldt,<sup>1</sup> and Gudrun A. Brockmann<sup>1</sup>**

*1Department of Crop and Animal Sciences, Humboldt-University of Berlin, Invalidenstraße 42, 10115 Berlin, Germany <sup>2</sup> Faculty of Science and Technology, Free University of Bozen, Piazza Universita 5, 39100 Bozen, Italy `*

Correspondence should be addressed to Jens Aßmus, [jens.assmus@hu-berlin.de](mailto:jens.assmus@hu-berlin.de)

Received 27 June 2011; Accepted 11 August 2011

Academic Editor: Huixiao Hong

Copyright © 2011 Jens Aßmus et al. This is an open access article distributed under the Creative Commons Attribution License, which permits unrestricted use, distribution, and reproduction in any medium, provided the original work is properly cited.

Typically, next-generation resequencing projects produce large lists of variants. NovelSNPer is a software tool that permits fast and efficient processing of such output lists. In a first step, NovelSNPer determines if a variant represents a known variant or a previously unknown variant. In a second step, each variant is classified into one of 15 SNP classes or 19 InDel classes. Beside the classes used by Ensembl, we introduce POTENTIAL START GAINED and START LOST as new functional classes and present a classification scheme for InDels. NovelSNPer is based upon the gene structure information stored in Ensembl. It processes two million SNPs in six hours. The tool can be used online or downloaded.

## **1. Background**

One of the main goals of resequencing projects is to detect genomic variation between an individual of interest and the reference genome that is stored in public databases. Typically, the whole genome or a section of the genome sequence encompassing the genomic region of interest is chosen as reference sequence for the resequencing project. The DNA sample is manually enriched for nonrepetitive sequence in the target genomic region using capture oligomers before performing the sequencing reactions. Depending on the technology, reads of length in the range between a couple of dozens and a few hundred nucleotides result. One sequencing reaction typically yields in the order of dozens of millions of reads.

Thus far, several fast and robust programs are available to assemble the reads from an NGS experiment, to compare the resulting consensus sequence with the reference sequence and to extract genomic variations [\[1](#page-9-1)[–4\]](#page-9-2). However, only few tools are available to date that offer support for the further characterization of identified variations. SNP annotation is a largely standardized process performed in software pipelines at the large genome centers [\[5](#page-9-3), [6](#page-9-4)]. Previously, Ensembl made its SNP annotation algorithm accessible via the tool "Variant Effect Predictor" [\[7\]](#page-9-5). SNP annotation in more specific

contexts is furthermore performed by a series of other software tools [\[8](#page-9-6)[–12](#page-9-7)]. However, with the rapid spreading of high-throughput sequencing machines, there is a growing need for high-quality assembly and annotation tools to cope efficiently with the massive amount of sequencing data in respect to annotation and speed data analysis and to extend the analysis to indels.

The motivation to develop NovelSNPer was to offer an easy-to-use and fast tool that allows the distinction between variations that are already classified as reference variations (e.g., SNPs that were assigned an rs-number and that were stored in dbSNP [\[13](#page-9-8)]) and previously unknown variations which were discovered in the sequencing data and to characterize the variations. Other tools with a similar scope that were recently developed as, for example, SNPnexus [\[14\]](#page-9-9) or VarySysDB [\[15](#page-9-10)] harness a variety of external data sources to characterize polymorphisms, but are based on static datasets restricted to human and offer only limited batch processing capabilities.

Our classification scheme comprises twenty-one variation classes that were defined largely analogously to those applied by Ensembl [\[16\]](#page-9-11) (for further detail see [Table 1\)](#page-1-0). The usage of NovelSNPer is not restricted to humans. NovelSNPer is applicable to lists of variations deduced from resequencing data of all species whose genome sequence is

| Name                        | <b>SNP</b> | <b>MNP</b>   | InDel | Description                                                           |
|-----------------------------|------------|--------------|-------|-----------------------------------------------------------------------|
| Intergenic                  | X          | $\mathbf{X}$ | X     | More than 5000 bp away from any gene                                  |
| Upstream                    | X          | X            | X     | Upstream the nearest gene and this gene is closer than 5000 bp        |
| Downstream                  | Χ          | X            | Χ     | Downstream the nearest gene and this gene is closer than 5000 bp      |
| Within noncoding transcript | X          | X            | X     | In the exon or intron of a noncoding gene                             |
| Intronic                    | X          | X            | X     | In the intron of a coding gene                                        |
| $5'$ UTR                    | X          | X            | X     | In the exonic 5' UTR                                                  |
| 3' UTR                      | X          | X            | X     | In the exonic 3' UTR                                                  |
| Synonymous coding           | Χ          | X            |       | Variation in a coding region without changing the amino acid          |
| Nonsynonymous coding        | Χ          | X            |       | Variation in a coding region with changing a single amino acid        |
| Framekeep                   |            |              | X     | Insertion or deletion of some amino acids                             |
| Frameshift                  |            |              | X     | Changing the reading frame in coding region                           |
| Stop gained                 | Χ          | X            | Χ     | Generates a new stop codon in the coding region                       |
| Stop lost                   | Χ          | X            | X     | Deletion of an existing stop codon at the end of coding region        |
| Potential start gained      | X          | X            | X     | Generates a potential start codon                                     |
|                             |            |              |       | in 5' UTR or in an exon of noncoding transcript                       |
| Start lost                  | Χ          | X            | X     | Deletion of an existing start codon at the beginning of coding region |
| Delete exon                 |            |              | X     | Deletion of a whole exon                                              |
| Merge exon                  |            |              | X     | Deletion of a whole intron                                            |
| Acceptor                    |            | X            | Χ     | Deletion of the exonic and intronic splice site upstream of an exon   |
| Donor                       |            | X            | X     | Deletion of the exonic and intronic splice site downstream of an exon |
| Splice site                 | X          | X            | X     | Variation near the exon-intron boundary                               |
| Essential splice site       | Χ          | X            | Χ     | Intronic variation within 3 bp range of an exon-intron boundary       |

<span id="page-1-0"></span>Table 1: List of variations. Name and description of all variation classes used in NovelSNPer. A cross (X) indicates that a variation class can be assigned to an SNP, MNP, or InDel, respectively.

stored in the Ensembl database. The only prerequisite is that the resequencing data was assembled to a genomic reference sequence which is stored in the Ensembl database.

## **2. Implementation**

*2.1. Input.* NovelSNPer reads in an ASCII table (text file) that contains the information on all nucleotide polymorphisms between the derived sequence and the reference sequence in six columns: Name, Chromosome, RelStart, RelEnd, AltAlleles, and RefAllele, where Name represents an identifier for the variation chosen by the user, Chromosome is the chromosome number the variation was found on, RelStart and RelEnd are the position (start and end) of the variation in the reference sequence in base pairs (relative position), AltAlleles contains the nucleotide found at that position in the sequence data, and RefAllele is the nucleotide at that position in the reference sequence. In case of heterozygosity both alleles are specified in AltAlleles separated by a slash or in IUPAC code. Alternatively NovelSNPer reads a common variant reporting format (VCF or Personal Genome SNP format [\[17](#page-9-12), [18](#page-9-13)]). The start position of the reference sequence relative to the chromosome sequence and the species must be specified as parameters on the command line upon execution of NovelSNPer.

There are three modes to use NovelSNPer.

(i) NovelSNPer uses the gene annotations from the Ensembl database to characterize the variations of the input file.

- (ii) NovelSNPer uses the gene annotations from a local gene file to characterize the variations. The formats GFF and BED are supported [\[19](#page-9-14), [20](#page-9-15)].
- (iii) A genome annotation of a desired species from Ensembl is downloaded and saved at the home desktop by NovelSNPer.

An example for an input file is shown in [Table 2.](#page-2-0) The command line syntax is NovelSNPer.pl-species human Input.txt.

Alternatively, the website can be used to evaluate the input file as shown in [Figure 1.](#page-2-1)

*2.2. Output.* As output of a NovelSNPer run two tables are produced each in text and HTML format: one table provides a basic summary of the results for each variation, the other provides more detailed information about each transcript that is affected by a variation. The basic table contains the following data: Name, Chromosome, RelPos, ChromPos, FuncClass, NearestGene,

Distance, Status, and ID. The meaning of the variables is given in [Section 3.](#page-4-0) This table has the same number of entries as the input table and serves the scientists, who are interested in obtaining a quick overview about the variations identified in the resequencing data. The detailed table contains these variables: Name, Chromosome, RelPos, ChromPos, AltAllele1, AltAllele2, AltAllele3, RefAllele, Codon, AminoAcid, RefAminoAcid,

FuncClass, Transcript, Strand, ID, ConsScore,

| Name             | Chromosome | RelStart | RelEnd   | AltAllele   | RefAllele   |
|------------------|------------|----------|----------|-------------|-------------|
| var1             | 12         | 12483171 | 12483171 |             | G           |
| var2             | 12         | 12483200 | 12483200 | G           |             |
| var3             | 12         | 12506184 | 12506184 | T           |             |
| var4             | 12         | 12527105 | 12527108 | <b>GATT</b> | <b>TTAG</b> |
| var <sub>5</sub> | 12         | 12550471 | 12550471 | A/G         |             |
| var <sub>6</sub> | 12         | 12588583 | 12588583 | А           |             |
| var7             |            | 12588586 | 12588587 |             | СA          |

<span id="page-2-0"></span>TABLE 2: Example input file. An input file Input.txt containing seven variations.

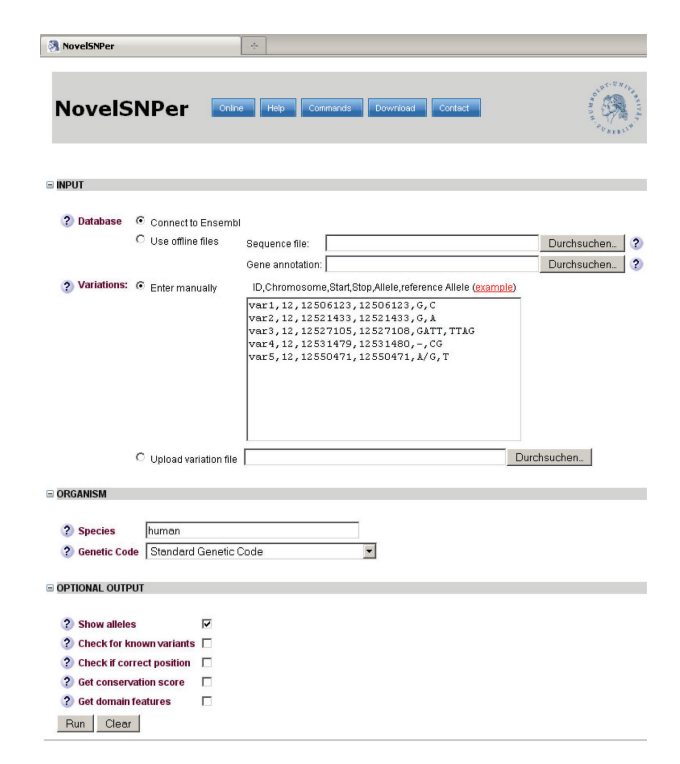

<span id="page-2-1"></span>Figure 1: Web interface of NovelSNPer. Input file, species, genetic code, and other options can be entered into a graphical user interface at [http://www2.hu-berlin.de/wikizbnutztier/software](http://www2.hu-berlin.de/wikizbnutztier/software/NovelSNPer/) [/NovelSNPer/.](http://www2.hu-berlin.de/wikizbnutztier/software/NovelSNPer/)

and ProteinDomain. It serves the scientist, who is interested in performing a deeper analysis of individual variations above all by providing the transcript ID in which a variation was assigned a specific functional class. In the following, we will describe the variables of the detailed table that were not yet described earlier: The columns AltAllele1, AltAllele2, and AltAllele3 host the alleles that were found in the sequencing data. In case of homozygosity, only AltAllele1 will have an entry, the other two will be set to NA. In case of heterozygosity, both AltAllele1 and AltAllele2 will have an entry, but AltAllele3 will be set to NA. We provide the column AltAllele3 to account for cases of variations with three alleles that could be produced, for example, if the sequencing experiment was performed with a pool of DNA or in case of ambiguous variation calling. RefAllele is the nucleotide that is found in the reference sequence at the position of the variation. Codon,

AminoAcid, and RefAminoAcid are only given in case the variation is in a coding region, otherwise NA is given. The nucleotide at the variable position in the codon is coded as IUPAC symbol. The variable Strand denotes whether the gene associated with a variation is annotated on the plus or minus strand of the reference genome. The user can choose to save the used Ensembl version and Assembly version in the file.

The tables in text format can be further processed in a statistical analysis program like R [\[21](#page-9-16)] or with a spread sheet like Excel. In the HTML table IDs, transcripts, genes, and protein domains are linked with Ensembl allowing easy access to further data. Furthermore, a report is produced containing key statistical figures like the number of variations processed, a listing of the number of variations in each functional class and the number of cases, in which the reference nucleotide that was specified in the input file did not coincide with the nucleotide of the reference sequence.

An example for the two output files is shown in Tables [3](#page-3-0) and [4.](#page-3-1) Additionally the output can be converted into the GFF format and then be visualized using *Artemis* [\[22](#page-9-17)] or the *Integrated Genome Browser* [\[23](#page-9-18)].

*2.3. Algorithm and Working Process.* First, NovelSNPer connects to the Ensembl database and downloads the strand and the position of all transcripts and exons. Alternatively, NovelSNPer reads a GFF-file where the gene positions are annotated. Then NovelSNPer creates a hash function, which is referenced by the transcript IDs. The hash values are a list containing start, end, coding start, coding end, strand, and a hash function. This second hash function is referenced by the exons of the transcripts and its hash values are start and end of the exon.

Afterwards, the genetic code is loaded in the cache. Then the following steps are performed for each variation in the input file (see [Figure 2](#page-5-0) for the flowchart).

- (i) The chromosomal position ChromPos ("global position") of the variation under investigation is calculated as sum of the relative position of the variation and the start position of the reference sequence with respect to the chromosome.
- (ii) A sequence object ("slice") of length one nucleotide is generated from the chromosomal sequence at the global position of the variation.

<span id="page-3-0"></span>Table 3: Example basic output file. NovelSNPer generates the output file Output basic.txt with one line per variation.

| Name Chr<br>Start                           | End               | Region                          | Type             | FuncClass         | NearestGene        | Status | rsID                       |
|---------------------------------------------|-------------------|---------------------------------|------------------|-------------------|--------------------|--------|----------------------------|
| var1                                        |                   | 12483171 12483171 CODING REGION | <b>SNP</b>       | SYNONYMOUS CODING | MANSC1             | KNOWN  | rs113135329                |
| var <sub>2</sub>                            |                   | 12483200 12483200 CODING REGION | <b>SNP</b>       | NON_SYNONYMOUS    | MANSC <sub>1</sub> | NOVEL  | <b>NA</b>                  |
| var3                                        | 12506184 12506184 | <b>DOWNSTREAM</b>               | <b>INDEL</b>     | <b>NONE</b>       | LOH12CR2 KNOWN     |        | rs113229925,<br>rs11313889 |
| var4<br>12.                                 | 12527105 12527108 | <b>INTRONIC</b>                 | <b>INVERSION</b> | <b>NONE</b>       | LOH12CR1           | NOVEL  | <b>NA</b>                  |
| 12550471 12550471<br>var <sub>5</sub><br>12 |                   | <b>INTRONIC</b>                 | <b>SNP</b>       | <b>NONE</b>       | LOH12CR1           | NOVEL  | <b>NA</b>                  |
| 12<br>yar <sub>6</sub>                      |                   | 12588583 12588583 CODING_REGION | <b>SNP</b>       | NON SYNONYMOUS    | LOH12CR1           | KNOWN  | rs76204637                 |
| var <sub>7</sub><br>12.                     |                   | 12588586 12588587 CODING_REGION | <b>INDEL</b>     | <b>FRAMESHIFT</b> | LOH12CR1           | NOVEL  | NA                         |

<span id="page-3-1"></span>Table 4: Example detailed output file. NovelSNPer generates the output file Output detailed.txt with one line per variation per transcript.

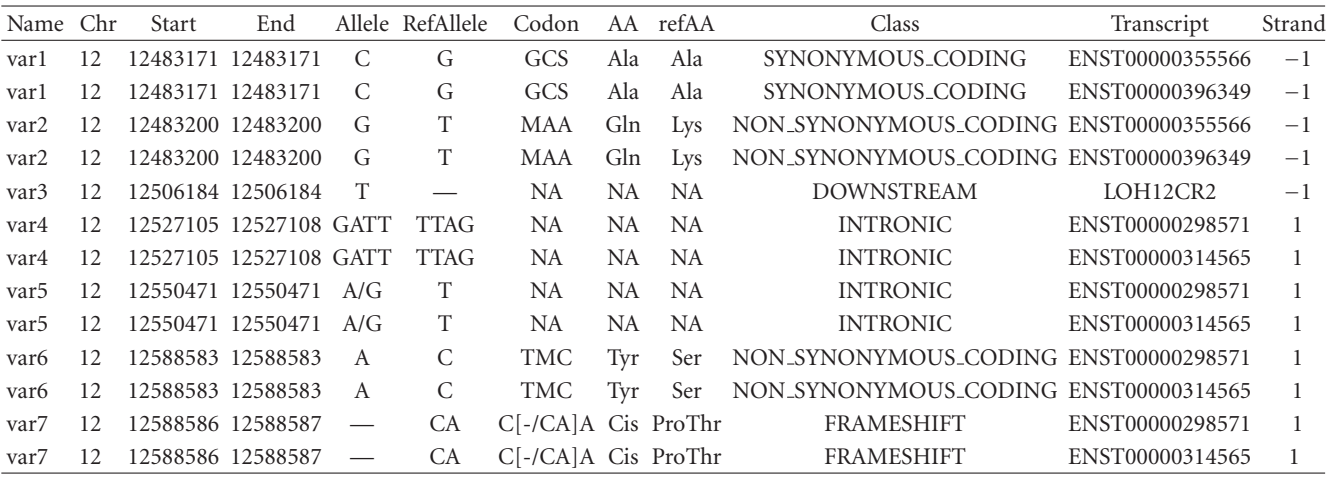

- (iii) The reference nucleotide from the input is compared with the nucleotide obtained from the chromosomal sequence. If these do not coincide this variation is not processed and all output variables are set to NA, but it is kept in the output for reference purposes.
- (iv) The alternative allele sequence is compared with the reference sequence. Depending on this comparison, the variation is classified as single nucleotide polymorphism (SNP), multinucleotide polymorphism (MNP), inversion or indel.
	- (a) *SNP*: alternative allele and reference allele are exactly one base pair long.
	- (b) *Inversion*: the alternative allele is the inversion of the reference allele and it is longer than one base pair.
	- (c) *MNP*: alternative allele and reference allele have the same length, but it is neither an SNP nor an inversion. (for visualization: some SNPs which lay together.)
	- (d) *Indel*: alternative allele and reference allele have different length.
- (v) If the variation is an indel, the sequence of the variation is compared with 13 bp of the flanking sequence to determine, if it is a potential transposon [\[24\]](#page-10-0).
- (vi) The nearest gene (NearestGene) and the distance (Distance) to it in base pairs are determined. The distance is given as negative number if the nearest gene is found upstream of the variation and as positive number if it is downstream.
- (vii) If the sequence slice harbours a variation the variation to be examined is recognized as known variation, otherwise the variation is considered as novel. The variable Status is set to KNOWN or NOVEL, respectively. If an input variation has the same coordinates as a known variation, but its alleles do not coincide with the alleles in the database, its status is set to ALTERNATIVE.
- (viii) If the distance to the nearest gene exceeds 5 kb, the variation is classified as INTERGENIC, if the distance is greater than 0 but less or equal 5 kb, the variation is classified as UPSTREAM or DOWNSTREAM, respectively. Upstream regions of this extent usually harbour the promoters [\[25\]](#page-10-1). The nearest gene and the distance to it are given for both novel and known variations. If the variation is within a gene (distance  $= 0$ ) the following steps are performed for all its transcripts since the effect of a variation can be dependent on its context. First, it is decided if the variation is located in an exon, an intron, or if it overlaps both. In the

second case the variation is classified as INTRONIC. If the variation is in an exon, it is determined if it is in the noncoding or in the coding part of an exon. If it is in the noncoding part of an exon, the variation is classified as 5PRIME UTR and 3PRIME UTR, depending on whether it is located before the start codon or after the stop codon. If it is in the coding part of an exon, it is determined if the variation changes the length of the protein or not. If it changes the length, it is FRAMEKEEP, respectively, FRAMESHIFT. If the variation does not change the length of the protein, it is checked if the variation entails an amino acid exchange in the resulting protein sequence or not; the variation is classified as NON SYNONYMOUS CODING or SYNONYMOUS CODING, respectively. If one of the SNP alleles is part of a stop codon the SNP is considered as STOP LOST or STOP GAINED depending on whether the reference allele or the alternative allele constitutes the stop codon. If an SNP is located in the first two or in the last two nucleotides of an intron it is classified as ESSENTIAL SPLICE SITE. If an SNP is within the first three to eight or last three to eight nucleotides of an intron or within the first or last three nucleotides of an exon, it is classified as SPLICE SITE. If an SNP is located within a mature miRNA or within a non-coding gene, it is classified as WITHIN NON CODING TRANSCRIPT.

We label an SNP as START LOST if it is a nonsynonymous SNP in a start codon. Finally, we label an SNP as POTENTIAL START GAINED if the SNP is located in the 5' UTR of a protein-coding gene or within the exon of a noncoding transcript and if the variation results in the creation of an ATG start codon.

- (ix) Each variation in the coding part of an exon is checked if the corresponding amino acid is part of a Pfam protein domain [\[26\]](#page-10-2).
- (x) The difference of expected and observed evolutionary conservation across 34 mammalian species is calculated for each variation [\[27](#page-10-3)].

*2.4. Runtime.* NovelSNPer processes on average 10,000 variations in a continuous 35 Mbp region in 2 minutes, if it is connected to Ensembl. If NovelSNPer works offline, the annotation takes a minute. The analysis of 2 million variations obtained by resequencing a bovine genome [\[28](#page-10-4)] took 6 hours without calculation of conservation scores. Including the calculation of conservation score the analysis took 14 hours. The run was made on a 2,2 Ghz AMD Processor with 2 GB RAM.

#### *2.5. New Functional Classes*

*2.5.1. Transposon.* Transposons are parts of the DNA, which have the ability to copy or move themselves. Thus the corresponding variation can differ within the same individual. The identification of transposons is useful to estimate, if the sequenced variation exists on the whole individual or if the sequence is only valid for the sequenced cell.

Also the pattern of the sequence shows if the variation is an inserted transposon or if the variation occurs because of a transposon which already shifted away.

*2.5.2. Start Gained/Start Lost.* To estimate how strong a variation in genotype affects the phenotype, it is helpful to look at the proteome. A variation, which leads to a change in the protein, can have a profound effect on the phenotype. There exist variations which alter the initiation code and thus lead to a possible suppression of the protein [\[29](#page-10-5)]. Also an altering of the protein due to a variation in the translation start is well discussed [\[30](#page-10-6)[–32](#page-10-7)]. Hence, in addition to the traditional variations, NovelSNPer also searches for changes in the start codon and determines if a variation in the 5'-UTR leads to a new potential start codon.

*2.5.3. Subclasses of Complex Indels.* Deletions can overlap the coding region and the noncoding region. Depending on their location and length they can have different functions. They can delete a whole exon, merge two exons by deleting the intron, delete the acceptor, or delete the donor. If the variation deletes a whole exon or merges two exons, it is possible to determine the alternative protein exactly. If the deletion only deletes the splice site it is not possible to calculate the alternative protein, because the emerging splice pattern is unknown.

This is one reason why it is essential to subclassify the complex indels. NovelSNPer uses the self-describing classes MERGE EXONS, DELETE EXONS, ACCEPTOR, and DONOR [\(Figure 3\)](#page-6-0).

*2.6. Evolutionary Genesis.* As an option, NovelSNPer can analyse if a given indel is a duplication of the adjacent sequence, an inversion, or a shifting element. Although it does not reveal anything about the function of the indel, it gives a hint of the evolutionary genesis of the indel and the mechanism how this indel has derived.

Also it calculates the repeat-length of an indel. A difference in the length of the indel and the period-length of the indel indicates that there were multiple mutations which led to this indel.

*2.7. Genetic Code.* NovelSNPer loads the standard genetic code at startup per default. But it is optionally possible to use the genetic code of prokaryotes, yeasts, mycoplasma, or mitochondria (as given in [\[33](#page-10-8)[–35](#page-10-9)]).

## <span id="page-4-0"></span>**3. Results**

*3.1. Reliability.* We wrote the Perl script NovelSNPer.pl that allows for easy and fast analysis of variation lists produced in a next-generation sequencing project. This script first determines if a variation identified in the sequence data corresponds to an already known variation that is stored in the Ensembl database or if it is a previously unknown variation. Unknown variations are classified into one or several out of a total of 21 functional classes. The functional class of an variation permits the scientist to judge the consequences that a variation has for gene expression or protein conformation. Variations are furthermore assigned to a gene if they are located within that gene or the distance

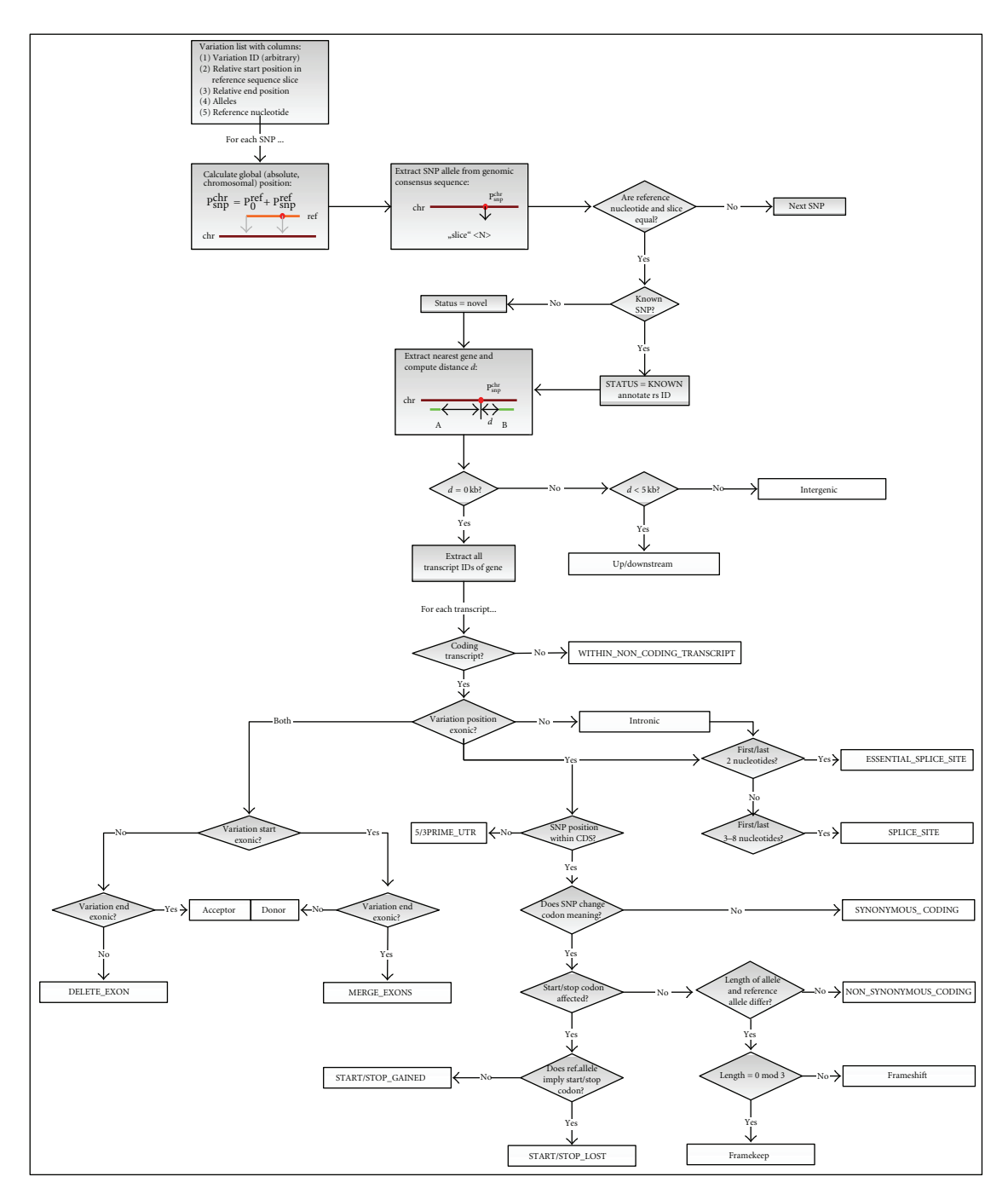

<span id="page-5-0"></span>FIGURE 2: The workflow of NovelSNPer. Each variation from a list is checked if it is a previously known variation or a novel variation, then the variation is attributed to one or several out of twenty-one functional classes.

to the nearest gene is given. Variations can be assigned to two genes if these overlap on the two strands of the genome.

To test our tool, we compared the annotation attributed by NovelSNPer with that given by Ensembl (version 61). For this purpose, we tested all 30 million human variations represented in Ensembl. The classes POTENTIAL START GAINED and START LOST could not be tested because they were uniquely used by NovelSNPer. The variations with the classes MERGE EXONS, DELETE EXONS,

ACCEPTOR, and DONOR were considered as correct if the variation is a COMPLEX INDEL in Ensembl.

Altogether, in 99.8% of all variations there was no difference between Ensembl and NovelSNPer. Only 0.2% of all variations are classified into different classes. 60% of these variations are classified as INTERGENIC by Ensembl while NovelSNPer found a gene containing the variation (e.g., rs68103157 is considered as INTERGENIC by Ensembl while it is considered as INTRONIC for the gene

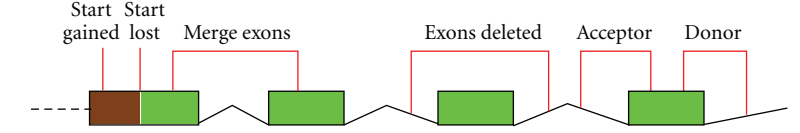

<span id="page-6-0"></span>Figure 3: New functional classes. Visualization of the new functional classes.

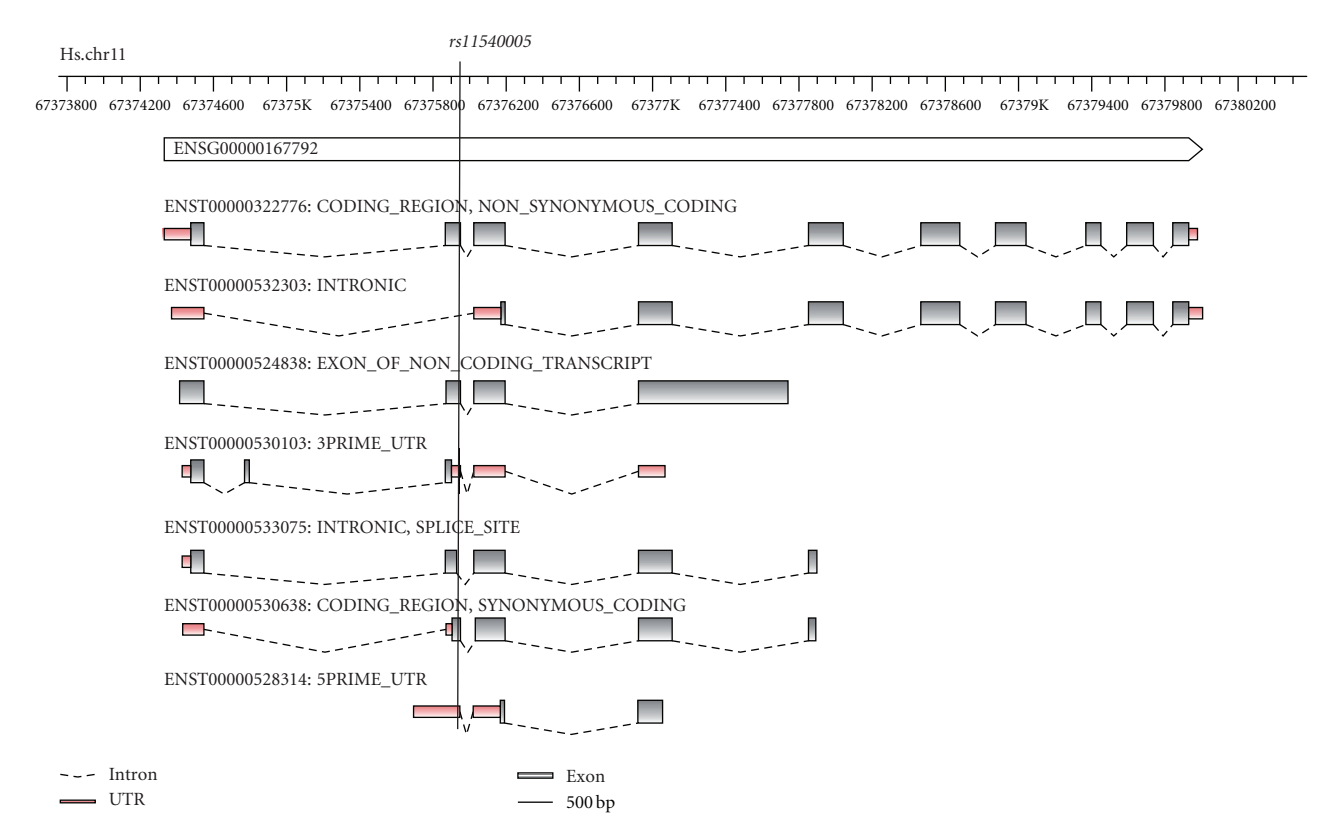

<span id="page-6-1"></span>Figure 4: Example of a multi-class SNP. SNP *rs11540005* can be assigned to seven functional classes in the human *NDUFV1* gene. The *NDUFV1* gene seems to be related with dilated cardiomyopathy [\[36](#page-10-10)]. Shown are seven transcripts from the diverse transcriptional landscape at this genomic site. Graphical visualization was done with *fancyGene* [\[37](#page-10-11)].

SOAT1 by NovelSNPer); 10% of the differently-classified variations are classified as FRAMESHIFT by Ensembl while NovelSNPer classified them as SYNONYMOUS CODING or NON SYNONYMOUS CODING. An analysis of these variations revealed that the length of the alternative allele and the length of the reference allele are the same, but greater than 1 (e.g., the alternative allele and the reference allele of rs71585892 has a length of 5 bases).

An SNP was considered as classified in agreement with Ensembl if the classes coincided. In cases where NovelSNPer assigned more than one class, the class given by Ensembl had to be among the classes that were assigned by NovelSNPer in order to be considered as agreement.

Interestingly, it is not an exception that an SNP is assigned to more than one functional class, but about half of the SNPs belong to more than one functional class. One SNP (*rs11540005*) belonged to seven classes. This can be understood considering the fact that one gene is typically made up of several transcripts or splice variants,

and the role of an SNP can be dependent on the transcript variant [\(Figure 4\)](#page-6-1). For example, the reading frame can vary between two transcripts, and, hence, one and the same SNP can be SYNONYMOUS CODING in one transcript and NON SYNONYMOUS CODING in the other. Even within one transcript, an SNP can take on more than one functional class, for example, an SNP can be simultaneously of type SPLICE SITE and of type 3PRIME UTR. Last, but not least, there are rare cases where two genes overlap, and an SNP at such a locus occupies two different roles in these two genes.

*3.2. New Classes of Variants.* Since we were not aware of any systematic genome wide analysis of start gained and start lost SNPs, we were interested to study the abundance of such cases. We found that 1,418 of 23,621 human protein coding genes (6.0%) dispose of at least one alternative start gained SNP and 218 (1.0%) of at least one start lost SNP. We furthermore identified 5,585 genes of a total of 49,509 (protein-coding and nonprotein-coding) genes

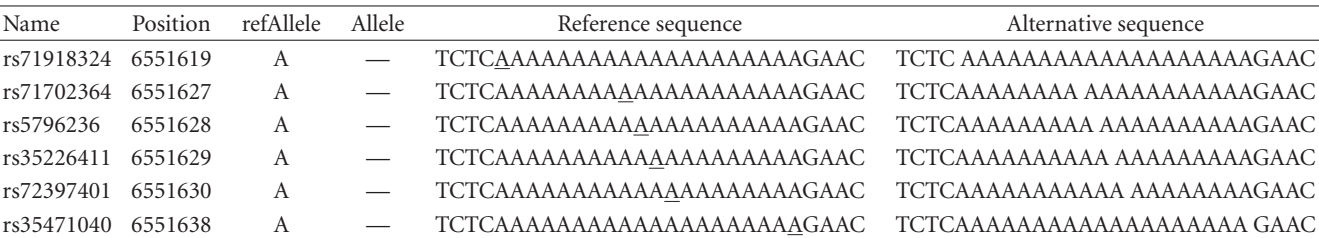

<span id="page-7-0"></span>Table 5: Ambiguous short indels. Multiple deletion annotation on human chromosome 12. The deleted nucleotide A is underlined in the reference sequence. In the new sequence a gap at the position of the deletion is shown.

#### TABLE 6

(a) Ambiguous long indels. Multiple deletion notation on human chromosome 14. The nucleotides of the deletion are underlined in the reference sequence. In the new sequence a gap at the position of the deletion is shown.

| Name      | Start | End | Alleles | Reference sequence                                                                         | Alternative sequence |
|-----------|-------|-----|---------|--------------------------------------------------------------------------------------------|----------------------|
|           |       |     |         | rs3841049 21560753 21560758 GAGGCT/- GTGGAGGCTGAGGCTGAGGCTGAGGCGG GTGGAGGCTGAGGCTGAGGCGG   |                      |
|           |       |     |         | rs71814523 21560759 21560764 GAGGCT/- GTGGAGGCTGAGGCTGAGGCTGAGGCGG GTGGAGGCTGAGGCTGAGGCGG  |                      |
|           |       |     |         | rs72383174 21560762 21560767 GCTGAG/- GTGGAGGCTGAGGCTGAGGCTGAGGCGG GTGGAGGCTGAG GCTGAGGCGG |                      |
| rs7179484 |       |     |         | 21560764 21560759 GAGGCT/- GTGGAGGCTGAGGCTGAGGCTGAGGCGG GTGGAGGCTGAGGC TGAGGCGG            |                      |

(b) Ambiguous long indels. Multiple deletion notation on human chromosome 19. The nucleotides of the deletion are underlined in the reference sequence. In the new sequence a gap at the position of the deletion is shown.

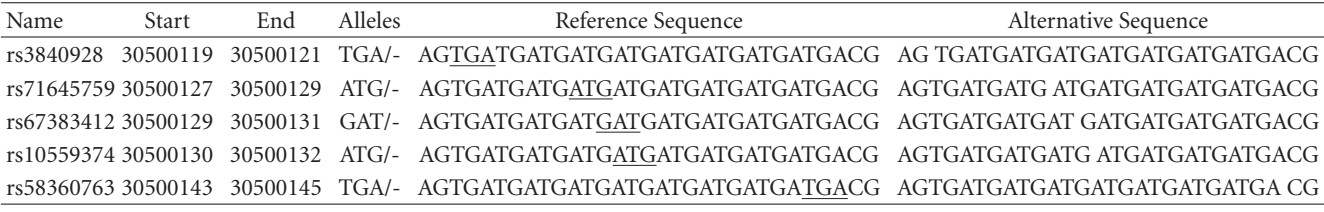

(11.3%) that have at least one non-coding transcript, which harbours at least one potential start gained SNP. The lists of SNPs are available at our website [\(http://www2.hu-berlin.de/](http://www2.hu-berlin.de/wikizbnutztier/software/NovelSNPer/) [wikizbnutztier/software/NovelSNPer/\)](http://www2.hu-berlin.de/wikizbnutztier/software/NovelSNPer/).

*3.3. Indels with Ambiguous Identification.* In a test run we checked all 4 million insertions and deletions of the human genome represented in Ensembl. We found over 20,000 indels with ambiguous annotation. This means several different indels in the Ensembl database are the same indel in reality. A list of some of these multiple indels is available as Additional File 4. As an example the deletions *rs71918324, rs71702364, rs5796236, rs35226411, rs72397401, rs35471040*, and *rs61916428* on chromosome 12 between position 6551619 and 6551638 represent one and the same indel. The details of this indel can be seen in [Table 5.](#page-7-0) An ambiguous deletion of length six and its 6 bp-sequence is shown in Table  $6(a)$ . An ambiguous deletion which is  $3 bp$ long and has five different identifiers is shown in Table 6(b).

It is not sufficient to compare only the position of indels. It is not even certain to have two different indels, if the alleles are different. To decide whether two indels are the same or not the sequence between this two alleles has to be considered. Even though the percentage of multiple

annotated indels is very low NovelSNPer offers an effective way to identify these misleading annotations.

*3.4. Bovine Datasets.* In a second run NovelSNPer annotated 2.3 million variations of the bovine genome, which were published in [\[28](#page-10-4)]. The variation data-set consists of 2,307,509 SNPs and 683 indels. 639 of these indels are a duplication of the previous nucleotide and 44 indels are an insertion of a new nucleotides. In [Table 7](#page-8-0) the distribution of the variations across genomic regions is shown. The distribution into functional classes of all variations in coding regions is shown in [Table 8.](#page-8-1)

#### **4. Discussion**

Whole genome resequencing experiments are performed to systematically identify genomic variations. For example, the complete genome of a single *bos taurus* animal was sequenced to identify millions of previously unknown cattle SNPs [\[28](#page-10-4)]. In another work, artificial mutations that are responsible for phenotypes in *caenorhabditis elegans* could be identified thanks to whole genome sequencing [\[38\]](#page-10-12). Distilling the huge quantity of information into meaningful lists of SNPs is a multi-step bioinformatics process. NovelSNPer is an easy to use tool that helps scientists with the analysis of next-generation sequencing data. Lengthy lists of SNPs from

<span id="page-8-0"></span>Table 7: Bovine variations in various genomic regions. Distribution of variations found in the bovine genome in an NGS experiment. The sum of the percentage is higher than 100%, because some variations are in several transcripts and can therefore be allocated to multiple regions.

| Region                      | Number    | Percentage |
|-----------------------------|-----------|------------|
| <b>INTERGENIC</b>           | 1,485,588 | 64.36%     |
| <b>INTRONIC</b>             | 647,129   | 28.04%     |
| <b>UPSTREAM</b>             | 73,996    | 3.21%      |
| <b>DOWNSTREAM</b>           | 73,512    | 3.18%      |
| CODING REGION               | 20,856    | $0.90\%$   |
| <b>3PRIME UTR</b>           | 6,019     | 0.26%      |
| <b>SPLICE_SITE</b>          | 2,364     | $0.10\%$   |
| 5PRIME_UTR                  | 1,303     | $0.06\%$   |
| WITHIN_NONCODING_TRANSCRIPT | 786       | $0.03\%$   |
| ESSENTIAL SPLICE SITE       | 133       | 0.01%      |
|                             |           |            |

<span id="page-8-1"></span>Table 8: Exonic functional classes of bovine variations. Distribution of variations found in the coding region of the bovine genome. The sum of the percentage is higher than 100%, because some variations are in several transcripts and can therefore be classified into several functional classes.

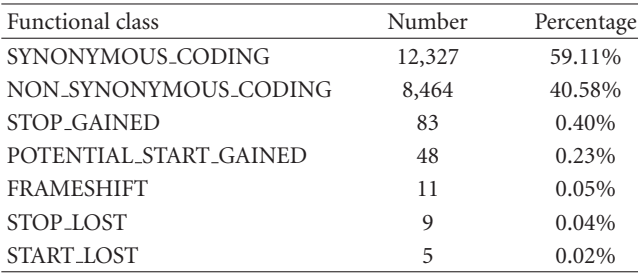

next-generation resequencing projects are efficiently assessed and annotated with the most important SNP features. Of outmost interest is the functional class of an SNP. SNPs involving stop gains (nonsense mutations) should in most cases mediate severe impairment of a protein's functioning. Non-synonymous SNPs can also entail a modification of a protein's conformation depending on how dissimilar the exchanged amino acids are. Whereas these two classes of SNPs can have a more or less direct effect on a protein (see, e.g., [\[39](#page-10-13)]), SNPs in untranslated regions (UTRs), introns, and up- and downstream regions have the potential to alter the binding behaviour of transcription factors or splice factors and, thus, to alter gene expression, indirectly.

Finally, variations in the immediate neighbourhood of exon-intron boundaries could influence the splicing process of a transcript. One important type of genomic variation are frame shifts, that is, disruptions of the reading frame. This variation is mediated by indels of one nucleotide or of a stretch of nucleotides whose length is not a multiple of three into the coding part of a gene.

Two more variation features permit life scientists to assess the severeness of the consequences a variation can have: (a) the protein domain [\[26](#page-10-2)] that is affected by an indel or a nonsynonymous SNP and (b) the difference between observed and expected conservation score [\[27\]](#page-10-3). A great

difference between observed and expected conservation score suggests that there is negative selection pressure more than expected to maintain the nucleotide at that position. A variation at such a position should therefore be likely to have negative consequences for the phenotype. Protein domains can be considered as protein building blocks that occur in various proteins within a species and across species. They are more conserved than those parts of the protein that are not organized in protein domains. A non-synonymous SNP that leads to the exchange of an amino acid that is part of a protein domain should therefore have more severe consequences for the phenotype than a non-synonymous SNP that affects an amino acid outside a protein domain.

NovelSNPer is one of the few tools that explicitly classifies variations as POTENTIAL START GAINED or START LOST if they mediate between a start codon and a non-start codon in the assembly and the reference sequence. We found such a classification only in the Mouse SNP database by the Center for Genome Dynamics of the Jackson Laboratory [http://cgd.jax.org/cgdsnpdb/.](http://cgd.jax.org/cgdsnpdb/)

A reason why other tools or databases are obviously reluctant to use these two classes might be that a start codon alone is not sufficient to predict the translation start for sure. A variation which is classified as POTENTIAL START GAINED is a *potential* new start codon that competes with the previously existing start codon (if this has remained unaltered). In contrast, a START LOST variation can be considered as unambiguous signal that the translation start is shifted as compared to the wild type. Alternative translation start sites were discussed, for example, in [\[30](#page-10-6), [31](#page-10-14)]. The figures that we presented in [Section 3](#page-4-0) suggest that the protein synthesis of quite a substantial number of genes can be altered by POTENTIAL START GAINED or START LOST variations. One percent of the genes appear to be susceptible to protein synthesis suppression altogether.

By querying the Ensembl database online, NovelSNPer does not need to be maintained regularly. Its great value is furthermore that resequencing data from all species whose genome sequence is available in Ensembl can be processed. By using NovelSNPer offline it is possible to annotate variations for all species as long as the genome-structure of the transcripts is available as BED file or GFF file [\[19](#page-9-14), [20\]](#page-9-15).

NovelSNPer completes the functionality of existing tools in many ways: variation calls are checked against the reference sequence to guarantee the correctness of the results, the usage of relative SNP positions is possible, the novel functional classes POTENTIAL START GAINED and START LOST are introduced, heterozygous variation calls can be treated, there is no limit in the number of variations to be processed, and information about the degree of conservation and protein domains is presented. SNPs and indels can be processed alike.

## **5. Conclusions**

To make full usage of the data that are generated in next-generation-sequencing experiments, the lists of called variations must be efficiently screened. NovelSNPer is a fast tool that exploits the annotations about genes and genomes from the Ensembl database to classify each called variation as novel or as previously existing. Each variation is classified into one or more of twenty-one functional variation classes. Two of these classes, START LOST and POTENTIAL START GAINED, were thus far rarely included in SNP analysis programs. However, we showed that these two types of functional classes are quite frequent and could play a significant role in protein synthesis. The great number of species that can be analysed, the structured and detailed outputs, and the integration of new features like additional variation classes or the calculation of the conservation score for each variation make NovelSNPer a versatile analysis tool. Also the possibility to predict the effect of variations on a newly discovered transcript which is not in a public database is very useful. We thus anticipate a wide range of applications in the biological, medical and agricultural sciences.

## **6. Availability and Requirements**

NovelSNPer is implemented in Perl using Bioperl and Ensembl's Perl APIs. The latest version of the program can be downloaded free of charge from [http://www2.hu-berlin.de](http://www2.hu-berlin.de/wikizbnutztier/software/NovelSNPer/) [/wikizbnutztier/software/NovelSNPer/.](http://www2.hu-berlin.de/wikizbnutztier/software/NovelSNPer/) The source code is also available at the website.

NovelSNPer runs under Linux and Windows and needs at least 512 MB RAM. MySQL, Perl, BioPerl and the API modules ensembl, ensembl-compara, and ensemblvariation (application protocol interfaces [http://www.en](http://www.ensembl.org/info/docs/api/index.html)[sembl.org/info/docs/api/index.html\)](http://www.ensembl.org/info/docs/api/index.html) have to be installed locally. Alternatively, the web interface can be used.

## **Author's Contributions**

A. O. Schmitt and R. H. Bortfeldt designed the strategy, J. Aßmus developed the algorithm and wrote the scripts, J. Aßmus and G. A. Brockmann wrote the manuscript.

## **Funding**

This study was supported by the German Research Foundation (DFG) through the Collaborative Research Centre 852 (Grant no. SFB852/1) and by the German Federal Ministry of Education and Research (NGFNPlus 01GS0829).

### **Acknowledgment**

The authors thank S. Hennig (ImaGenes GmbH, Berlin, Germany) for fruitful discussions and the Ensembl helpdesk team for valuable advice.

## <span id="page-9-0"></span>**References**

- <span id="page-9-1"></span>[1] H. Li, J. Ruan, and R. Durbin, "Mapping short DNA sequencing reads and calling variants using mapping quality scores," *Genome Research*, vol. 18, no. 11, pp. 1851–1858, 2008.
- [2] H. Li and R. Durbin, "Fast and accurate short read alignment with Burrows-Wheeler transform," *Bioinformatics*, vol. 25, no. 14, pp. 1754–1760, 2009.
- [3] B. Langmead, C. Trapnell, M. Pop, and S. L. Salzberg, "Ultrafast and memory-efficient alignment of short DNA sequences

to the human genome," *Genome Biology*, vol. 10, no. 3, article R25, 2009.

- <span id="page-9-2"></span>[4] N. Homer, S. F. Nelson, and B. Merriman, "Local alignment of generalized k-base encoded DNA sequence," *BMC Bioinformatics*, vol. 11, article 347, 2010.
- <span id="page-9-3"></span>[5] D. J. Thomas, H. Trumbower, A. D. Kern et al., "Variation resources at UC Santa Cruz," *Nucleic Acids Research*, vol. 35, no. 1, pp. D716–D720, 2007.
- <span id="page-9-4"></span>[6] P. Flicek, B. L. Aken, B. Ballester et al., "Ensembl's 10th year," *Nucleic Acids Research*, vol. 38, no. 1, pp. D557–D562, 2009.
- <span id="page-9-5"></span>[7] W. McLaren, B. Pritchard, D. Rios, Y. Chen, P. Flicek, and F. Cunningham, "Deriving the consequences of genomic variants with the Ensembl API and SNP Effect Predictor," *Bioinformatics*, vol. 26, no. 16, pp. 2069–2070, 2010.
- <span id="page-9-6"></span>[8] A. ElSharawy, C. Manaster, M. Teuber et al., "SNPSplicer: systematic analysis of SNP-dependent splicing in genotyped cDNAs," *Human Mutation*, vol. 27, no. 11, pp. 1129–1134, 2006.
- [9] D. Ge and D. B. Goldstein, "SequenceVariantAnalyzer," Website 2009, [http://people.genome.duke.edu/](http://people.genome.duke.edu/$\sim \protect \kern +.1667em\relax \protect \kern -.1667em\relax $dg48/sva/)∼dg48/sva/.
- [10] H. Bigelow, M. Doitsidou, S. Sarin, and O. Hobert, "MAQ-Gene: software to facilitate C. elegans mutant genome sequence analysis," *Nature Methods*, vol. 6, no. 8, p. 549, 2009.
- [11] S. J. Goodswen, C. Gondro, N. S. Watson-Haigh, and H. N. Kadarmideen, "FunctSNP: an R package to link SNPs to functional knowledge and dbAutoMaker: a suite of Perl scripts to build SNP databases," *BMC Bioinformatics*, vol. 11, article 311, 2010.
- <span id="page-9-7"></span>[12] C. K. Liu, Y. H. Chen, C. Y. Tang et al., "Functional analysis of novel SNPs and mutations in human and mouse genomes," *BMC Bioinformatics*, vol. 9, supplement 12, article S10, 2008.
- <span id="page-9-8"></span>[13] E. W. Sayers, T. Barrett, D. A. Benson et al., "Database resources of the National Center for Biotechnology Information," *Nucleic Acids Research*, vol. 38, no. 1, pp. D5–D16, 2010.
- <span id="page-9-9"></span>[14] C. Chelala, A. Khan, and N. R. Lemoine, "SNPnexus: a web database for functional annotation of newly discovered and public domain single nucleotide polymorphisms," *Bioinformatics*, vol. 25, no. 5, pp. 655–661, 2009.
- <span id="page-9-10"></span>[15] M. K. Shimada, R. Matsumoto, Y. Hayakawa et al., "VarySysDB: a human genetic polymorphism database based on all H-InvDB transcripts," *Nucleic Acids Research*, vol. 37, no. 1, pp. D810–D815, 2009.
- <span id="page-9-11"></span>[16] Y. Chen, F. Cunningham, D. Rios et al., "Ensembl variation resources," *BMC Genomics*, vol. 11, no. 1, article 293, 2010.
- <span id="page-9-12"></span>[17] VCF (Variant Call Format) Specification, "1000 Genomes project," January 2009, [http://vcftools.sourceforge.net/specs](http://vcftools.sourceforge.net/specs.html) [.html.](http://vcftools.sourceforge.net/specs.html)
- <span id="page-9-13"></span>[18] Personal Genome SNP format, "UCSC Genome Bioinformatics," [http://genome.ucsc.edu/FAQ/FAQformat.html.](http://genome.ucsc.edu/FAQ/FAQformat.html)
- <span id="page-9-14"></span>[19] BED file format, "UCSC Genome Bioinformatics," [http://](http://genome.ucsc.edu/FAQ/FAQformat.html) [genome.ucsc.edu/FAQ/FAQformat.html.](http://genome.ucsc.edu/FAQ/FAQformat.html)
- <span id="page-9-15"></span>[20] "GFF: an Exchange Format for Feature Description," Sanger Institute, [http://www.sanger.ac.uk/resources/software/g](http://www.sanger.ac.uk/resources/software/gff/)ff/.
- <span id="page-9-16"></span>[21] R. Development Core Team, *R: A Language and Environment for Statistical Computing*, R Foundation for Statistical Computing, Vienna, Austria, 2009.
- <span id="page-9-17"></span>[22] K. Rutherford, J. Parkhill, J. Crook et al., "Artemis: sequence visualization and annotation," *Bioinformatics*, vol. 16, no. 10, pp. 944–945, 2000.
- <span id="page-9-18"></span>[23] J. W. Nicol, G. A. Helt, J. S. G. Blanchard, A. Raja, and A. E. Loraine, "The Integrated Genome Browser: free software for distribution and exploration of genome-scale datasets,"

*Bioinformatics*, vol. 25, no. 20, pp. 2730–2731, 2009.

- <span id="page-10-0"></span>[24] J. D. Boeke and V. G. Corces, "Transcription and reverse transcription of retrotransposons," *Annual Review of Microbiology*, vol. 43, pp. 403–434, 1989.
- <span id="page-10-1"></span>[25] B. C. Kim, W. Y. Kim, D. Park, W. H. Chung, K. S. Shin, and J. Bhak, "SNP@Promoter: a database of human SNPs (single nucleotide polymorphisms) within the putative promoter regions," *BMC Bioinformatics*, vol. 9, article S2, supplement 1, 2008.
- <span id="page-10-2"></span>[26] R. D. Finn, J. Mistry, J. Tate et al., "The Pfam protein families database," *Nucleic Acids Research*, vol. 38, no. 1, pp. D211– D222, 2010.
- <span id="page-10-3"></span>[27] G. M. Cooper, E. A. Stone, G. Asimenos, E. D. Green, S. Batzoglou, and A. Sidow, "Distribution and intensity of constraint in mammalian genomic sequence," *Genome Research*, vol. 15, no. 7, pp. 901–913, 2005.
- <span id="page-10-4"></span>[28] S. H. Eck, A. Benet-Pagè, K. Flisikowski, T. Meitinger, R. Fries, and T. M. Strom, "Whole genome sequencing of a single Bos taurus animal for single nucleotide polymorphism discovery," *Genome Biology*, vol. 10, no. 8, p. R82, 2009.
- <span id="page-10-5"></span>[29] E. Meyer, F. Rahman, J. Owens et al., "Initiation codon mutation in *β*B1-crystallin (CRYBB1) associated with autosomal recessive nuclear pulverulent cataract," *Molecular Vision*, vol. 15, pp. 1014–1019, 2009.
- <span id="page-10-6"></span>[30] A. V. Kochetov, A. Sarai, I. B. Rogozin, V. K. Shumny, and N. A. Kolchanov, "The role of alternative translation start sites in the generation of human protein diversity," *Molecular Genetics and Genomics*, vol. 273, no. 6, pp. 491–496, 2005.
- <span id="page-10-14"></span>[31] E. L. Malavasi, V. Kelly, N. Nath et al., "Functional e ffects of polymorphisms in the human gene encoding 11 betahydroxysteroid dehydrogenase type 1 (11 beta-HSD1): a sequence variant at the translation start of 11 beta-HSD1 alters enzyme levels," *Endocrinology*, vol. 151, pp. 195–202, 2010.
- <span id="page-10-7"></span>[32] J. Aßmus, A. O. Schmitt, J. Kle ffe, and G. A. Brockmann, *SNPs und InDels: Möglichkeiten der Klassifikation*, Biometrische Aspekte der Genomanalyse IV, 2011.
- <span id="page-10-8"></span>[33] S. Osawa, T. H. Jukes, K. Watanabe, and A. Muto, "Recent evidence for evolution of the genetic code," *Microbiological Reviews*, vol. 56, no. 1, pp. 229–264, 1992.
- [34] T. H. Jukes and S. Osawa, "Evolutionary changes in the genetic code," *Comparative Biochemistry and Physiology*, vol. 106, no. 3, pp. 489–494, 1993.
- <span id="page-10-9"></span>[35] T. Ohama, Y. Inagaki, Y. Bessho, and S. Osawa, "Evolving genetic code," *Proceedings of the Japan Academy Series B*, vol. 84, no. 2, pp. 58–74, 2008.
- <span id="page-10-10"></span>[36] H. Ono, H. Nakamura, and M. Matsuzaki, "A NADH dehydrogenase ubiquinone flavoprotein is decreased in patients with dilated cardiomyopathy," *Internal Medicine*, vol. 49, no. 19, pp. 2039–2042, 2010.
- <span id="page-10-11"></span>[37] D. Rambaldi and F. D. Ciccarelli, "FancyGene: dynamic visualization of gene structures and protein domain architectures on genomic loci," *Bioinformatics*, vol. 25, no. 17, pp. 2281–2282, 2009.
- <span id="page-10-12"></span>[38] S. Sarin, V. Bertrand, H. Bigelow et al., "Analysis of multiple ethyl methanesulfonate-mutagenized Caenorhabditis elegans strains by whole-genome sequencing," *Genetics*, vol. 185, no. 2, pp. 417–430, 2010.
- <span id="page-10-13"></span>[39] A. M. Pajor and N. N. Sun, "Single nucleotide polymorphisms in the human Na<sup>+</sup>-dicarboxylate cotransporter affect transport activity and protein expression," *American Journal of Physiology*, vol. 299, no. 4, pp. F704–F711, 2010.